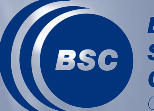

**Barcelona Supercomputing**<br>Center

**Autenticación centralizada mediante CAS y federación de servicios** 

Córdoba, 18 de noviembre de 2010

Juan C. Sánchez – Jordi Valls Departamento de Operaciones **BSC** 

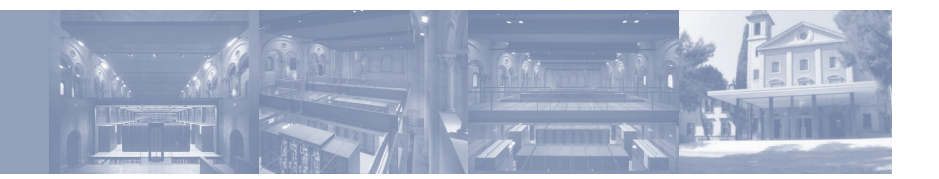

#### **Contenido**

- Motivación y objetivos.
- Selección de la plataforma.
- Especificación de la SAA.
- Visión global de la SAA.
- Despliegue del servidor CAS.
- Casificación de servicios.
- Caso de uso: casificación de Symfony.
- Casificación de servicios mediante proxy.
- Caso de uso: casificación de Webmail.
- Federación.

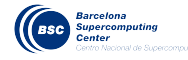

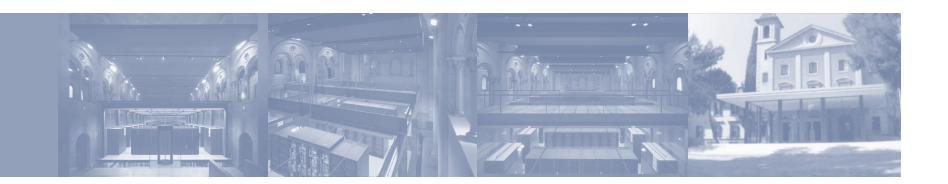

## **Motivación y objetivos [ 1 / 2 ]**

- Crecimiento exponencial de usuarios desde 2005.
	- (  $20 \rightarrow 350$  usuarios activos)
- Red Española de Supercomputación.
	- ( $80 \rightarrow 750$  usuarios activos)
- Colaboración con otros centros de investigación.

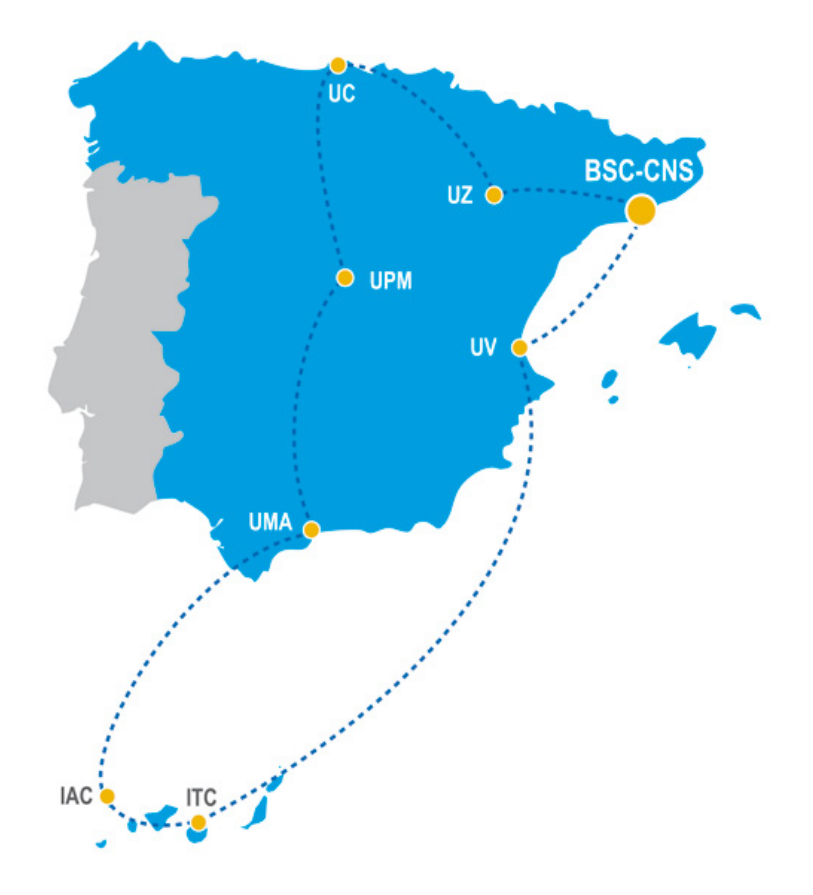

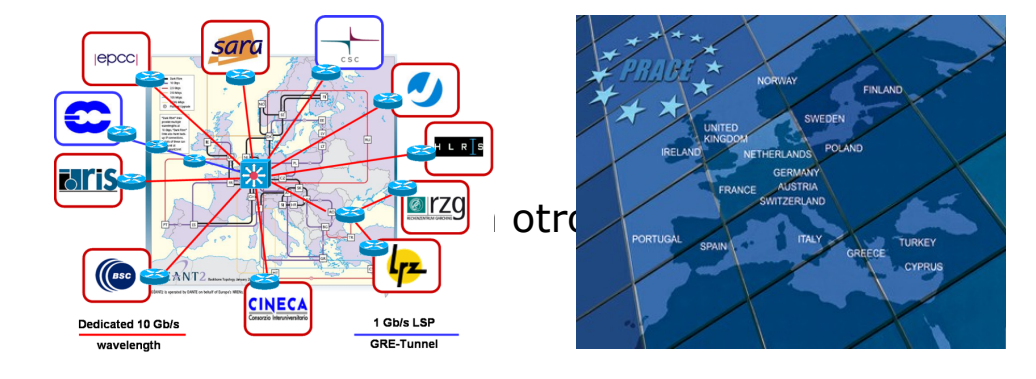

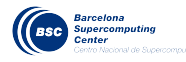

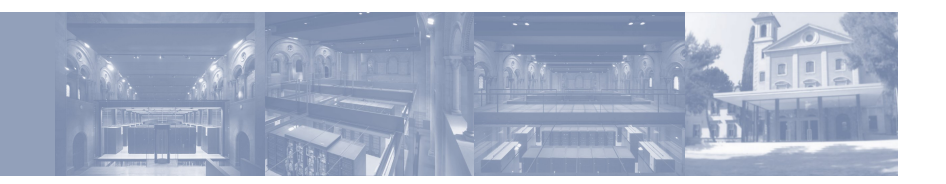

#### **Motivación y objetivos [ 2 / 2 ]**

- Ofrecer un acceso único a servicios de Autenticación y Autorización.
- Ofrecer servicios a otras entidades con las que se colabora (RES, DEISA, PRACE, HPC-e, sector privado).
- Proveer de un marco de seguridad común para todos los servicios.

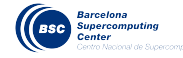

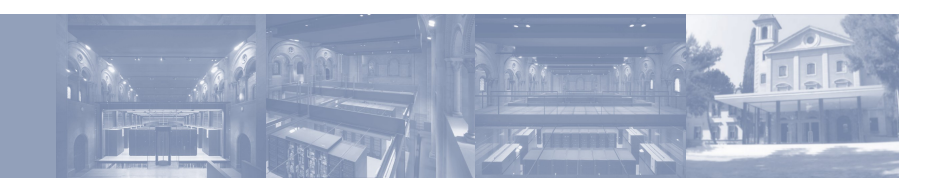

### **Motivación y objetivos [ 2 / 2 ]**

- Ofrecer un acceso único a servicios de Autenticación y Autorización.
- Ofrecer servicios a otras entidades con las que se colabora (RES, DEISA, PRACE, HPC-e, sector privado).
- Proveer de un marco de seguridad común para todos los servicios.
- Integrar los mecanismos AA en una única arquitectura.
- Crear una capa de servicios AA (SAA).
- Proveer servicios que se integren en la SAA y facilitar el know-how.
- Federar la SAA para integrar los servicios con la comunidad.

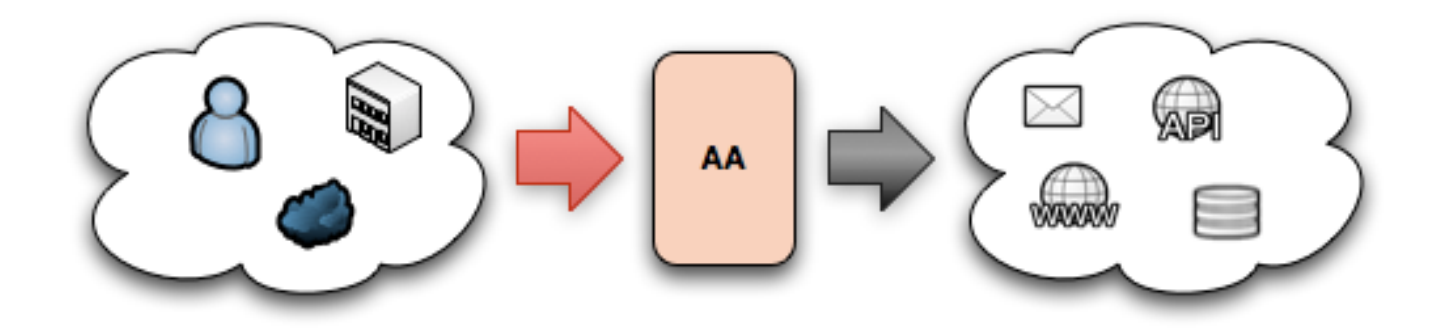

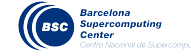

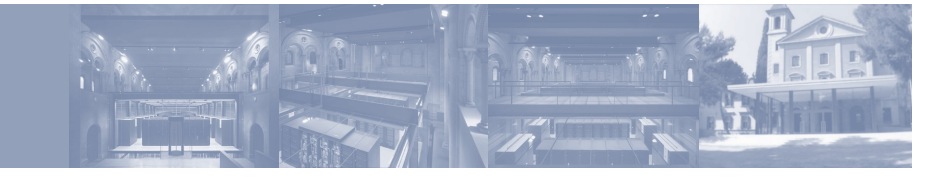

**Selección de la plataforma [ 1 / 2 ]** 

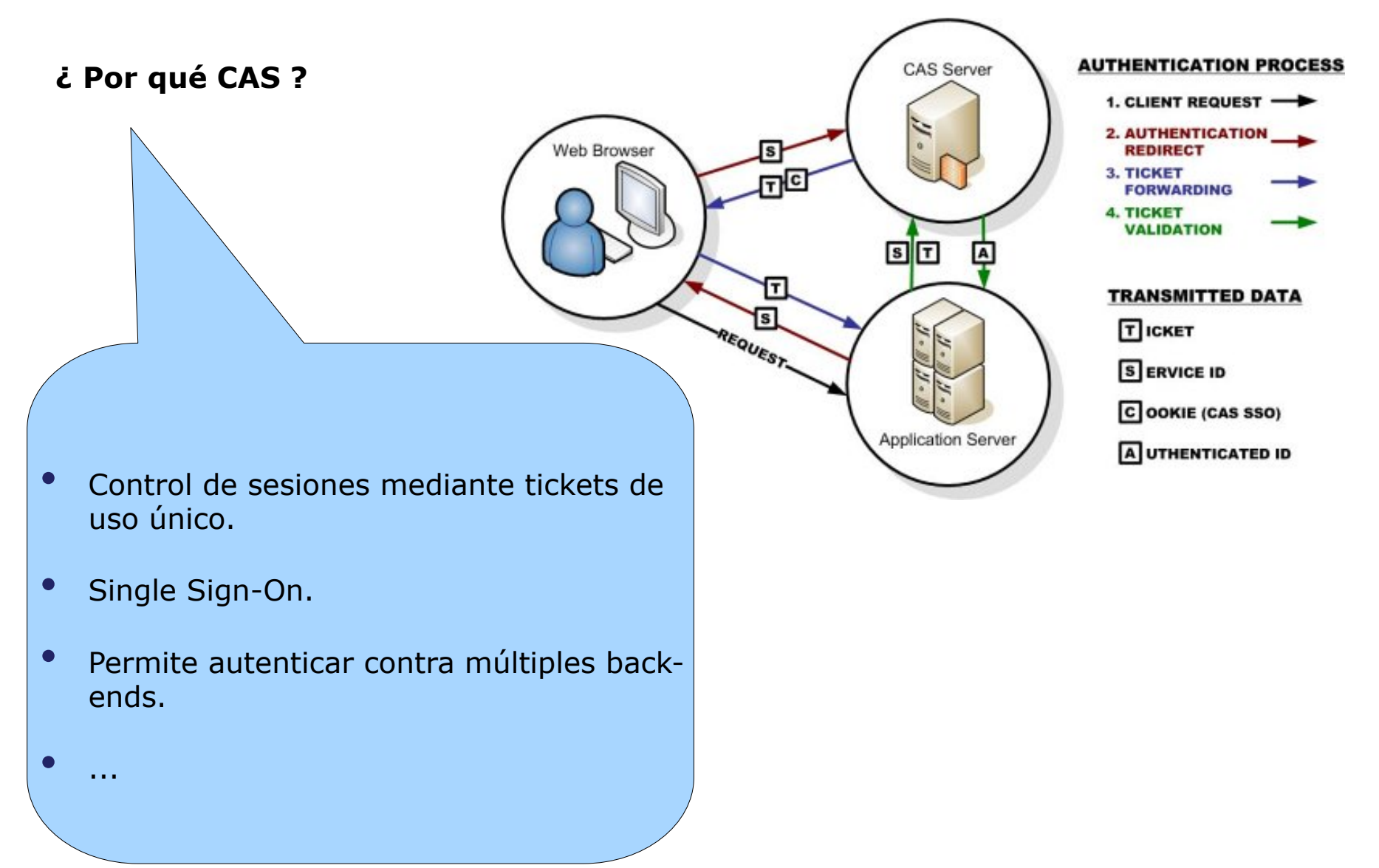

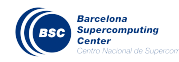

**Selección de la plataforma [ 2 / 2 ]** 

Plataforma seleccionada: **Ja-Sig CAS** 

[ http://www.jasig.org/cas ]

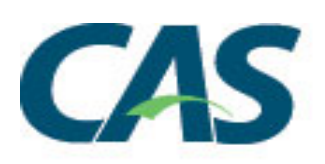

**¿ Por qué Ja-Sig CAS ?** 

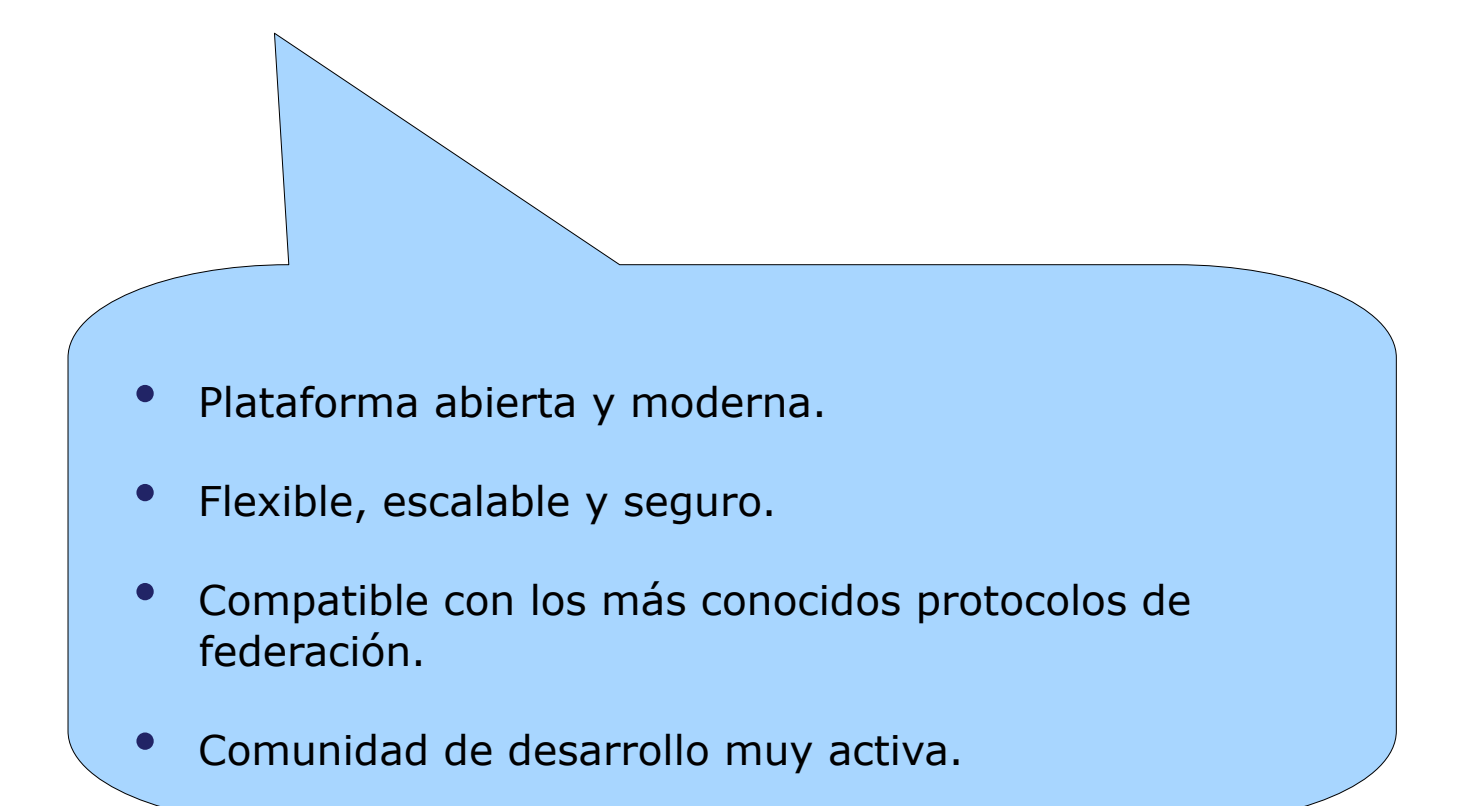

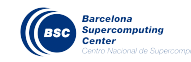

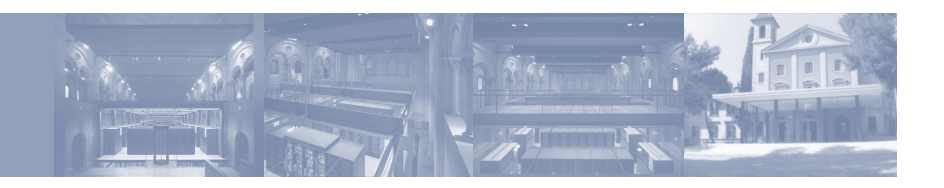

#### **Especificación de la SAA [ 1 / 3]**

#### **Escenario 1: Usuarios locales**

- CAS se provee de la información contenida en un directorio LDAP centralizado.
- La autenticación se realiza interactivamente mediante una aplicación web (login y password).
- CAS también obtiene todas las credenciales necesarias (grupos, roles, etc.) del directorio LDAP.

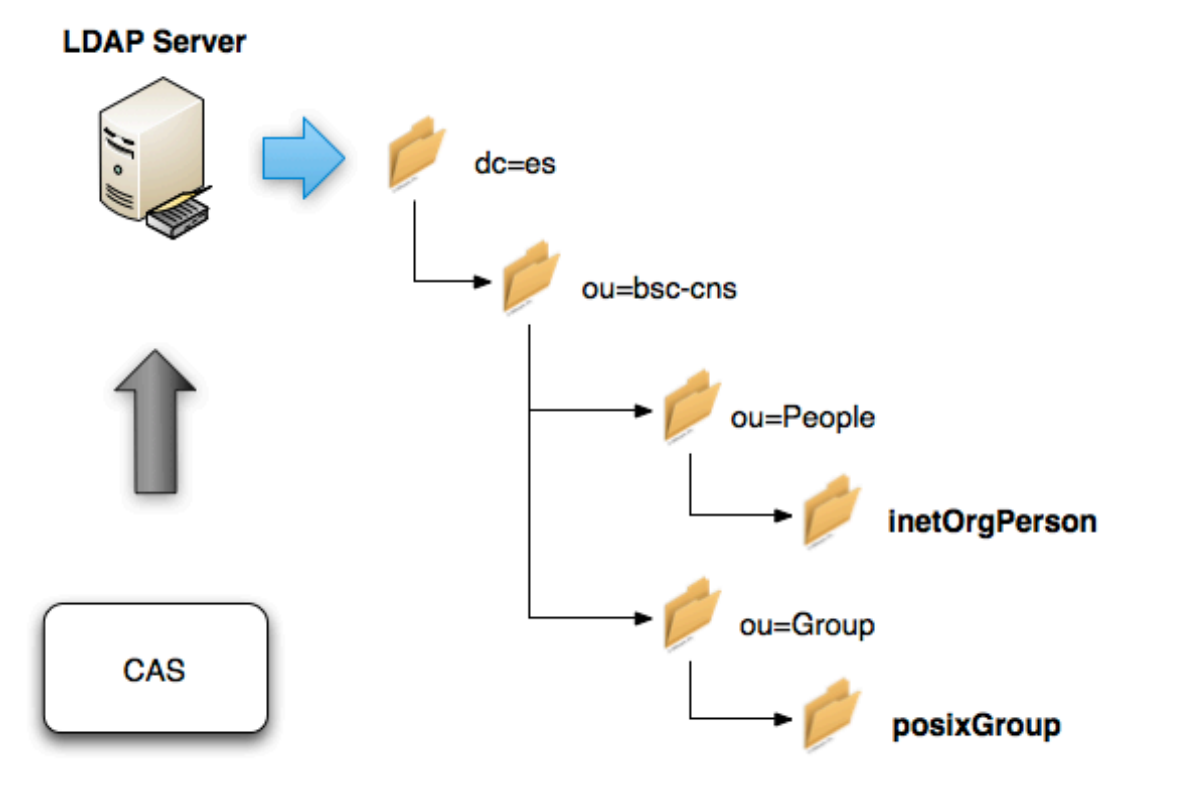

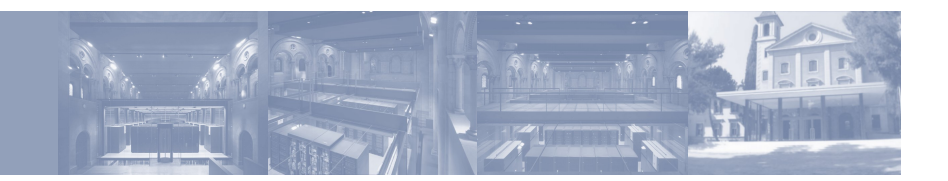

#### **Especificación de la SAA [ 2 / 3 ]**

#### **Escenario 2: Usuarios invitados**

- Escenario introducido por la necesidad de incorporar usuarios externos a la organización (similar a AESIR).
- CAS se alimenta de una base de datos independiente para autenticar a los usuarios.
- La autenticación se realiza mediante el mismo mecanismo que en el *Escenario 1* (login y password).

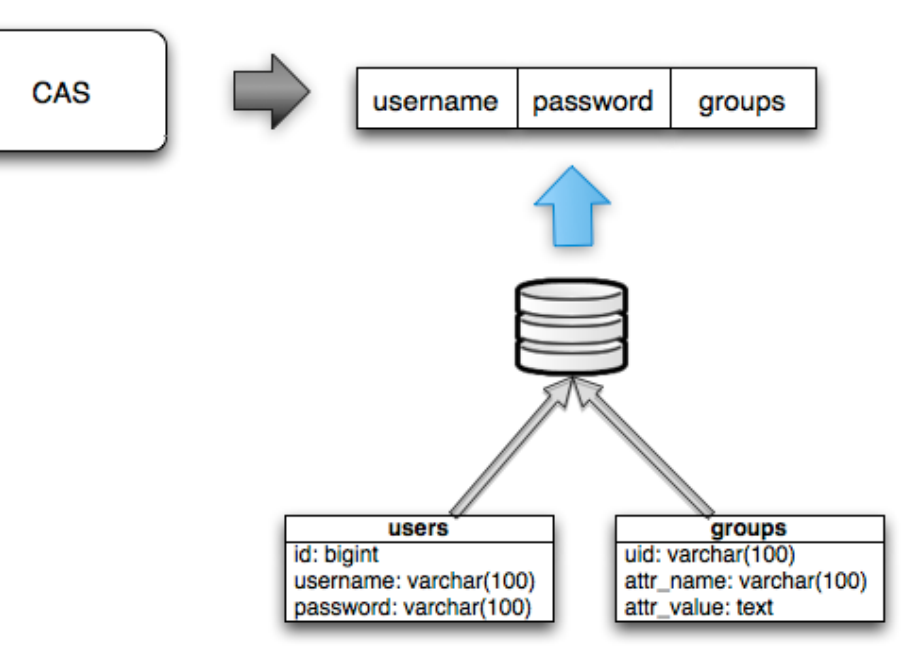

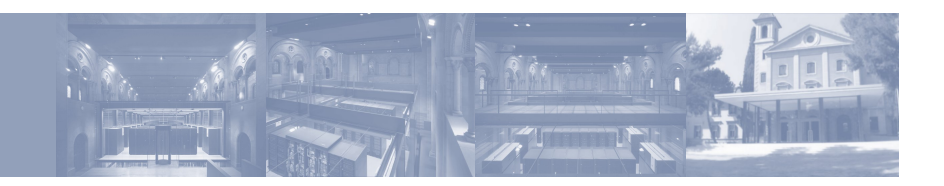

## **Especificación de la SAA [ 3 / 3 ]**

#### **Escenario 3: Red 802.1x**

- CAS se alimenta de la información proporcionada por la autenticacioń 802.1x.
- 802.1x nos proporciona la relación entre usuario y MAC de acceso.
- Mediante el uso de 'arpon' se correla la dirección IP con estos datos.
- En conjunto, en el momento en que el usuario accede a CAS desde una IP podemos saber si está autenticado. Sino se pasa al *Escenario 1*.

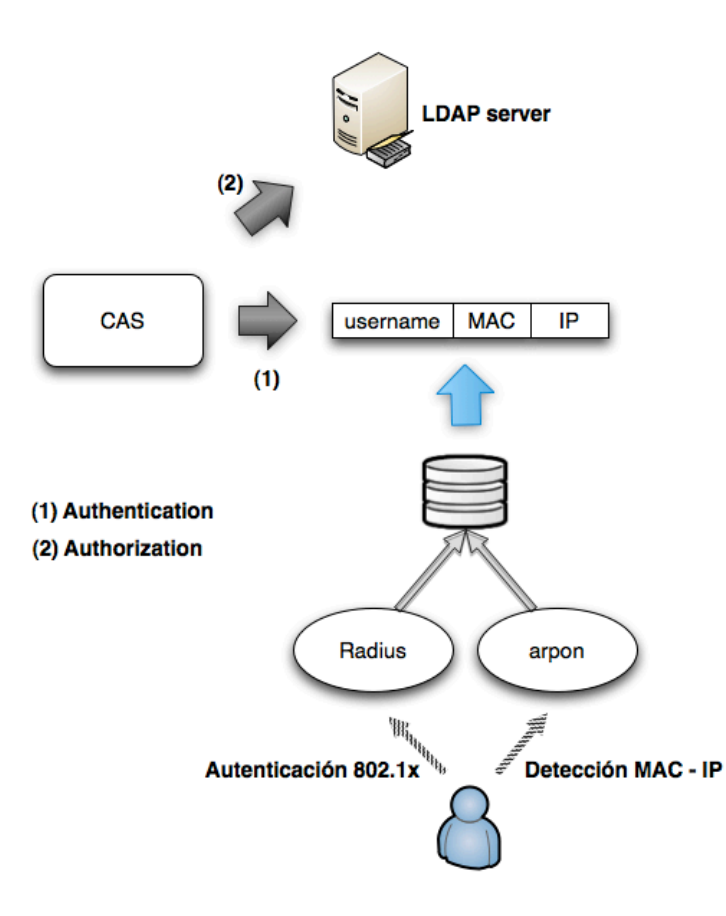

#### **En producción: red Wi-Fi**

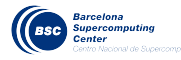

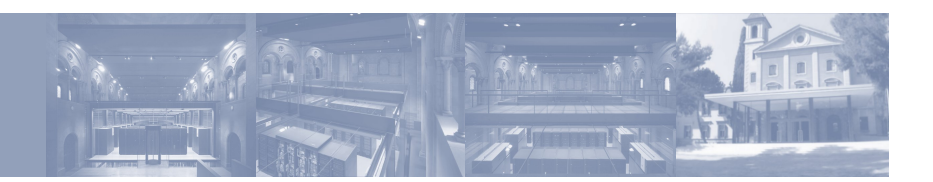

#### **Visión global de la SAA**

- Radius proporciona autenticación de usuarios en redes 802.1x.
- LDAP proporciona autorizacioń de usuarios en redes 802.1x y autenticación y autorización de usuarios en redes estándar.
- La base de datos CAS permite autenticar usuarios externos a la organización.

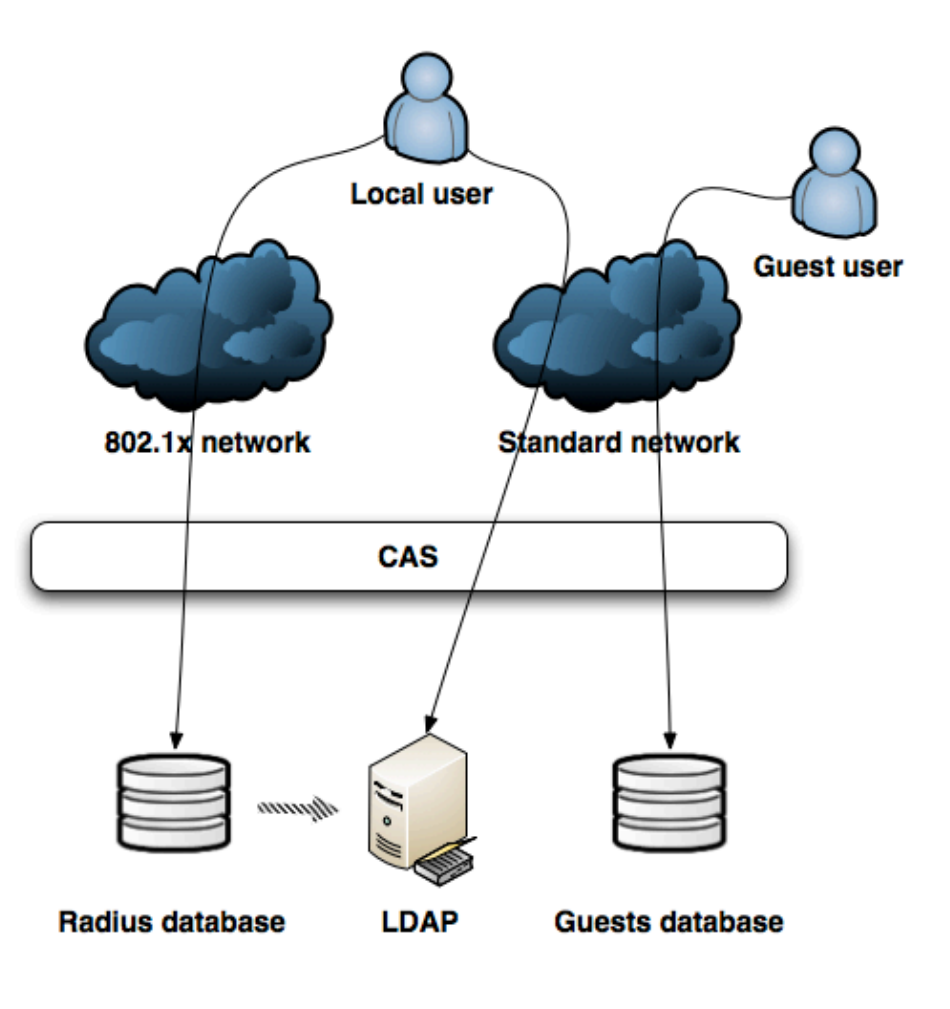

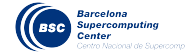

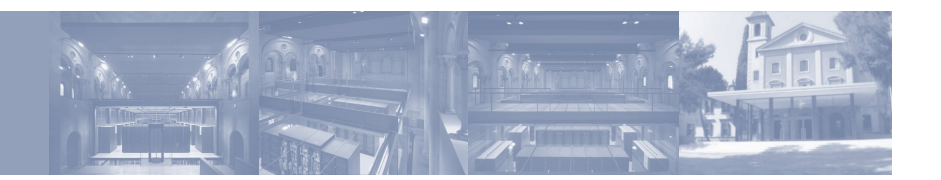

#### **Contenido**

- Motivación y objetivos.
- Selección de la plataforma.
- Especificación de la SAA.
- Visión global de la SAA.
- Despliegue del servidor CAS.
- Casificación de servicios.
- Caso de uso: casificación de Symfony.
- Casificación de servicios mediante proxy.
- Caso de uso: casificación de Webmail.
- Federación.

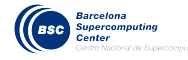

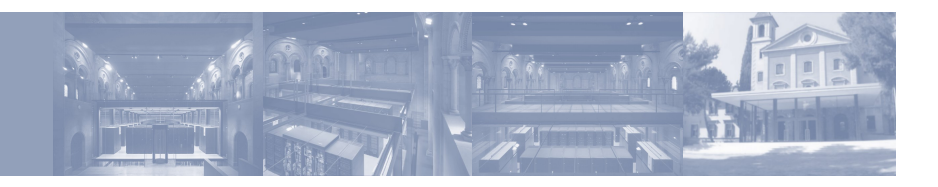

#### **Despliegue del servidor CAS**

- Instalación software (Tomcat 5)
- Configuración (mysql, certificados, firewall).
- **Ampliaciones** 
	- Configuración de los 3 back-ends.
	- Personalización de la ventana de login.
	- Integración con 802.1x.

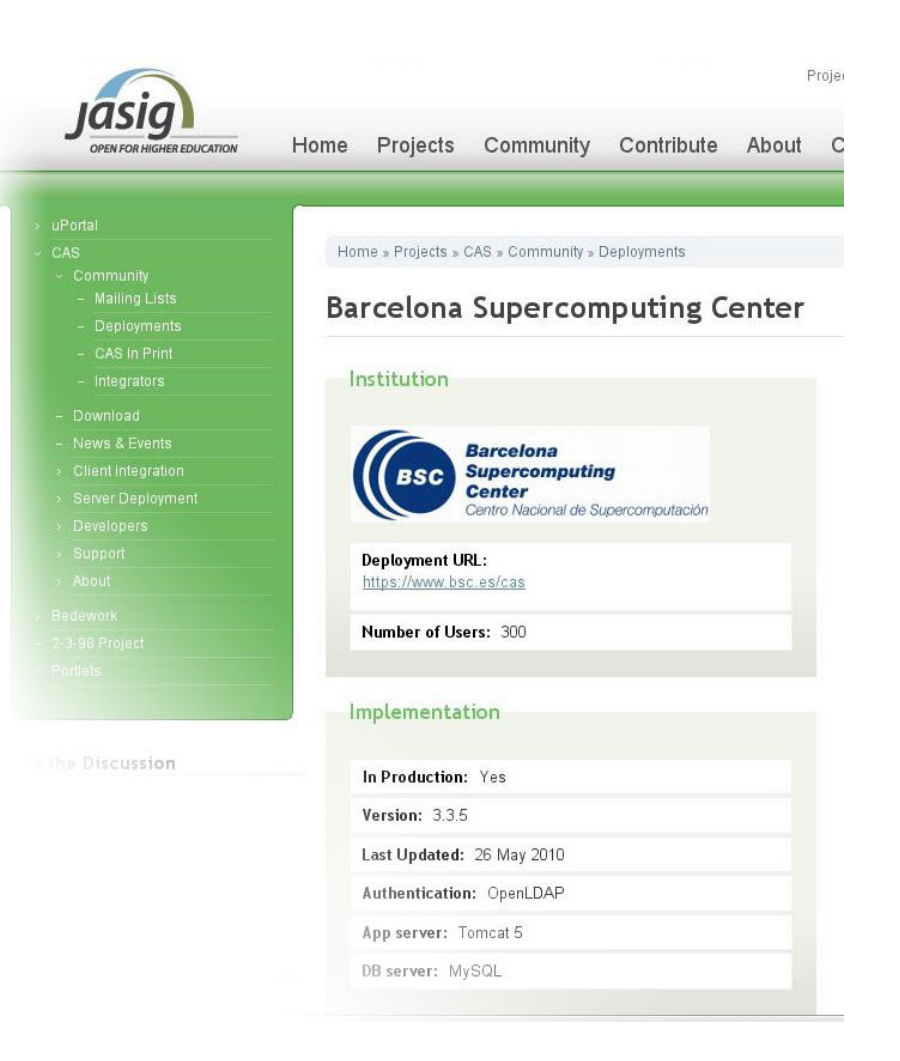

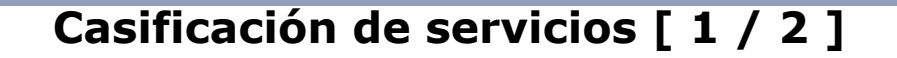

¿ Cómo integrar un servicio con CAS ?

- La validación interactiva debe ser delegada a CAS.
- La validación de un usuario se realiza a través del ticket.
- *i* Cómo casificar servicios no basados en web?

**Actualizar los módulos de autenticación para soportar el protocolo CAS en base a los clientes de la comunidad Ja-Sig** 

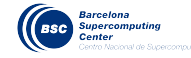

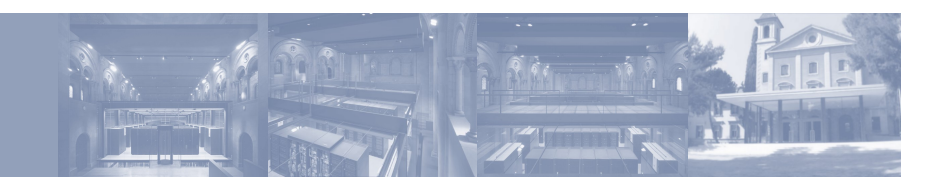

#### **Casificación de servicios [ 2 / 2 ]**

#### Dashboard > CAS Clients > Home

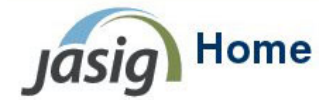

Added by Scott Battaglia, last edited by Scott Battaglia on Aug 03, 2009 (view change)

Search

#### **Table of Contents**

□ Official Clients

 $\equiv$  mod auth cas **E** phpCAS

<sup>□</sup> Legacy Clients CAS and JSR-168

ISAPI Filter

PAM Module

**⊞ JSP Client** 

Acegi as CAS Client E CAS Client for Java 3.0

E CAS Client for Java 3.1

MOD CAS (Deprecated)

P Yale CAS client distribution

As of May 15th, we've reorganized into various groups. Those groups

#### **Official Clients**

Official Clients are generally be the client and can assist you will

#### **Legacy Clients**

Legacy Clients are actively being dev Jasig CAS Clie with these mu

Incu

- T Yale Java Client Incubating Clients
- □ Unofficial CAS Clients
- Met Http module
- E ASP NET Forms Authoritism
- Servicios web
	- mod\_auth\_cas
	- phpCas
- Servicios no web
	- pam\_cas

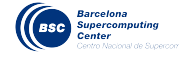

#### **Symfony es un framework para el desarrollo de aplicaciones PHP**

- Implementa el paradigma Modelo-Vista-Controlador.
- Permite el desarrollo de plugins.
- Incorpora un sistema de filtros encadenados que se ejecutan en un orden determinado al recibir una petición por parte de un cliente.

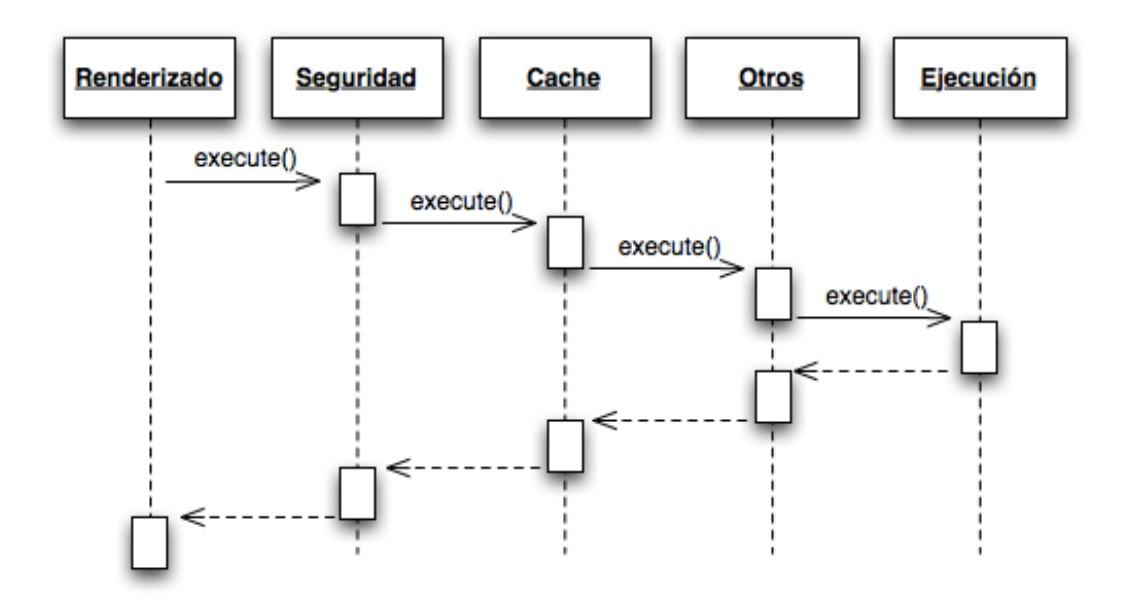

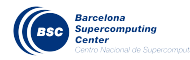

#### **Symfony es un framework para el desarrollo de aplicaciones PHP**

- Implementa el paradigma Modelo-Vista-Controlador.
- Permite el desarrollo de plugins.
- Incorpora un sistema de filtros encadenados que se ejecutan en un orden determinado al recibir una petición por parte de un cliente.

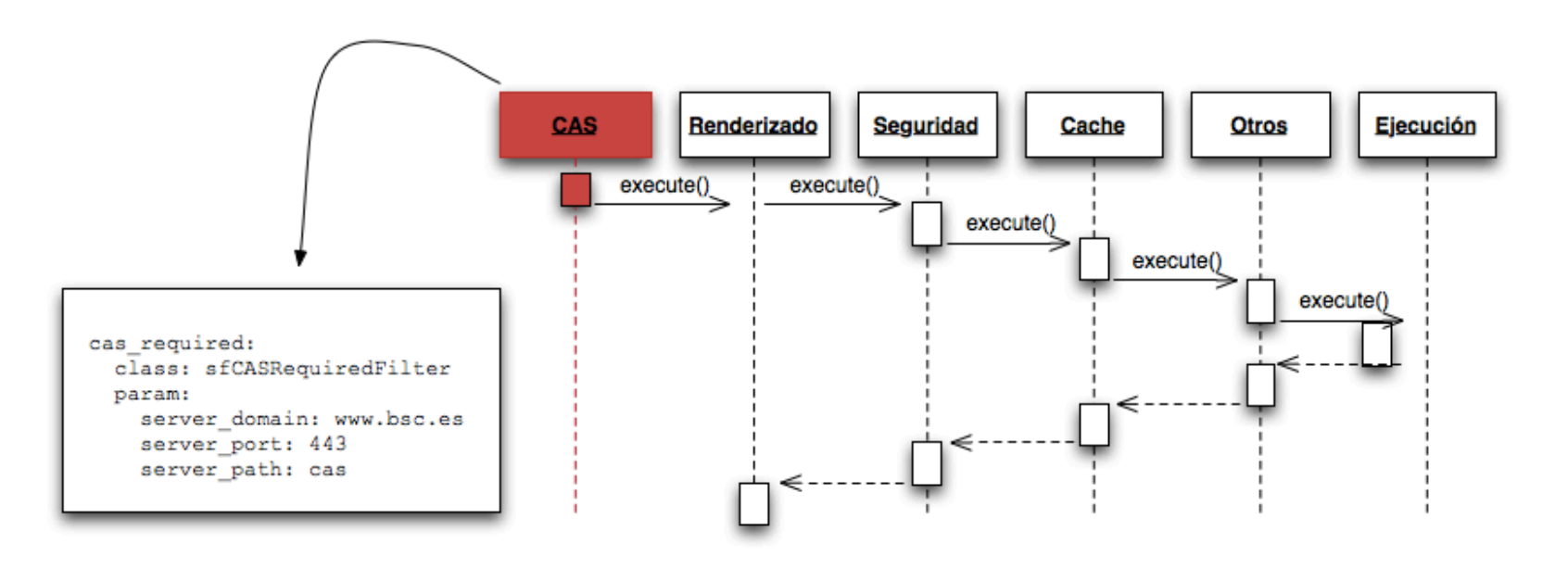

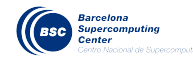

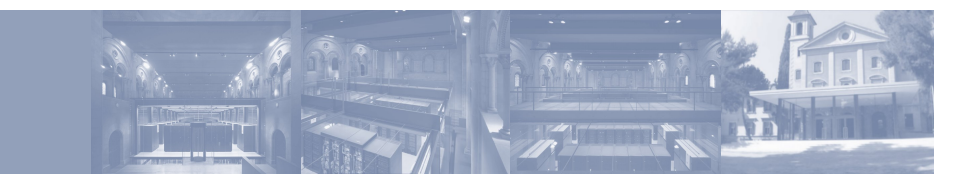

```
<?php 
class sfCASRequiredFilter extends sfBasicSecurityFilter 
{ 
  public function execute ($filterChain) 
   { 
     if ($this->isFirstCall() && ! $this->getContext()->getUser()->isAuthenticated()) { 
         require_once('CAS.php'); 
         // Get parameters and create phpCAS instance 
         $domain = $this->getParameter('server_domain'); 
         $port = $this->getParameter('server_port'); 
         $path = $this->getParameter('server_path') 
         phpCAS::client(SAML_VERSION_1_1, $domain, $port, $path); 
         // Authenticate user 
                   phpCAS::forceAuthentication(); 
         // User is valid 
         $this->getContext()->getUser()->setAuthenticated(true); 
         $this->getContext()->getUser()->setAttribute('username', phpCAS::getUser(), 'cas'); 
         $this->getContext()->getUser()->addCredential(phpCAS::getUser()); 
         // [ BSC ] Add group credentials 
         // Last attribute contains user groups 
         $groups = split(",", end( phpCAS::getAttributes() )); 
         foreach ($groups as $value) { 
           $this->getContext()->getUser()->addCredential($value); 
 } 
 } 
     ... 
     // Execute next filter in the chain 
     $filterChain->execute(); 
 } 
} 
?>
```
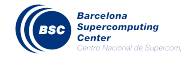

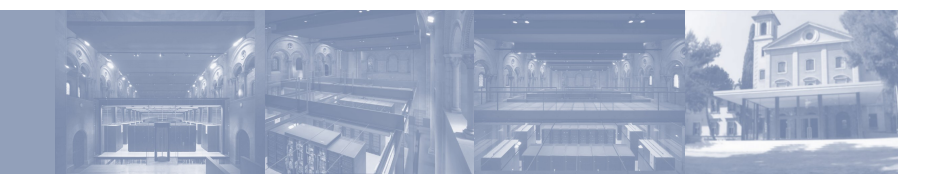

```
<?php 
class sfCASRequiredFilter extends sfBasicSecurityFilter 
{ 
  public function execute ($filterChain) 
\{ if ($this->isFirstCall() && ! $this->getContext()->getUser()->isAuthenticated()) { 
         require once('CAS.php');
          // Get parameters and create phpCAS instance 
          $domain = $this->getParameter('server_domain'); 
          $port = $this->getParameter('server_port'); 
          $path = $this->getParameter('server_path') 
          phpCAS::client(SAML_VERSION_1_1, $domain, $port, $path); 
        // Authenticate user 
        phpCAS::forceAuthentication(); 
        // User is valid 
        $this->getContext()->getUser()->setAuthenticated(true); 
        $this->getContext()->getUser()->setAttribute('username', phpCAS::getUser(), 'cas'); 
        $this->getContext()->getUser()->addCredential(phpCAS::getUser()); 
        // [ BSC ] Add group credentials 
        // Last attribute contains user groups 
        $groups = split(",", end( phpCAS::getAttributes() )); 
        foreach ($groups as $value) { 
          $this->getContext()->getUser()->addCredential($value); 
 } 
 } 
    ... 
    // Execute next filter in the chain 
    $filterChain->execute(); 
 } 
} 
?>
```
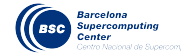

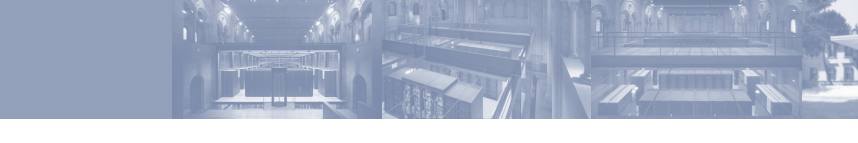

```
<?php 
class sfCASRequiredFilter extends sfBasicSecurityFilter 
{ 
   public function execute ($filterChain) 
   { 
     if ($this->isFirstCall() && ! $this->getContext()->getUser()->isAuthenticated()) { 
         require_once('CAS.php'); 
         // Get parameters and create phpCAS instance 
         $domain = $this->getParameter('server_domain'); 
         $port = $this->getParameter('server_port'); 
         $path = $this->getParameter('server_path') 
         phpCAS::client(SAML_VERSION_1_1, $domain, $port, $path); 
         // Authenticate user 
         phpCAS::forceAuthentication(); 
         // User is valid 
         $this->getContext()->getUser()->setAuthenticated(true); 
         $this->getContext()->getUser()->setAttribute('username', phpCAS::getUser(), 'cas'); 
         $this->getContext()->getUser()->addCredential(phpCAS::getUser()); 
         // [ BSC ] Add group credentials 
         // Last attribute contains user groups 
         $groups = split(",", end( phpCAS::getAttributes() )); 
         foreach ($groups as $value) { 
           $this->getContext()->getUser()->addCredential($value); 
 } 
 } 
     ... 
     // Execute next filter in the chain 
     $filterChain->execute(); 
 } 
} 
?>
```
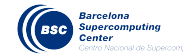

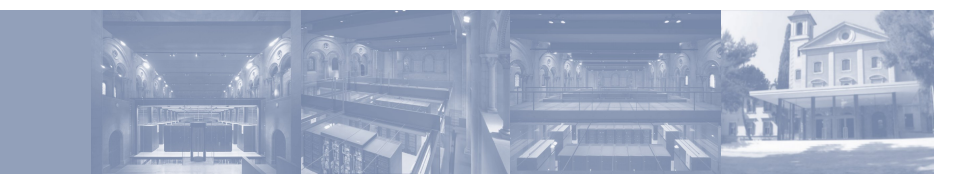

```
<?php 
class sfCASRequiredFilter extends sfBasicSecurityFilter 
{ 
  public function execute ($filterChain) 
\{ if ($this->isFirstCall() && ! $this->getContext()->getUser()->isAuthenticated()) { 
         require_once('CAS.php'); 
         // Get parameters and create phpCAS instance 
         $domain = $this->getParameter('server_domain'); 
         $port = $this->getParameter('server_port'); 
         $path = $this->getParameter('server_path') 
         phpCAS::client(SAML_VERSION_1_1, $domain, $port, $path); 
         // Authenticate user 
        phpCAS::forceAuthentication(); 
         // User is valid 
         $this->getContext()->getUser()->setAuthenticated(true); 
         $this->getContext()->getUser()->setAttribute('username', phpCAS::getUser(), 'cas'); 
         $this->getContext()->getUser()->addCredential(phpCAS::getUser()); 
        // [ BSC ] Add group credentials 
         // Last attribute contains user groups 
        \text{Sgroups} = \text{split}(",", \text{end}( \text{phpCAS::getAttributes}( ) ) foreach ($groups as $value) { 
           $this->getContext()->getUser()->addCredential($value); 
 } 
 } 
     ... 
    // Execute next filter in the chain 
    $filterChain->execute(); 
 } 
} 
?>
```
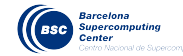

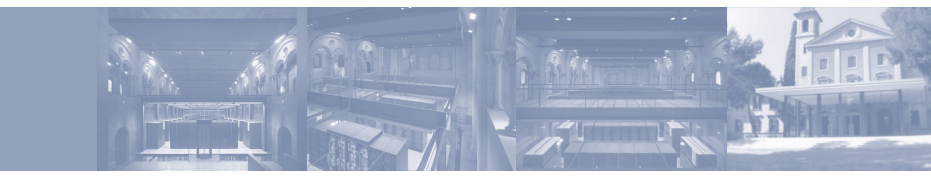

```
<?php 
class sfCASRequiredFilter extends sfBasicSecurityFilter 
{ 
  public function execute ($filterChain) 
   { 
    if ($this->isFirstCall() && ! $this->getContext()->getUser()->isAuthenticated()) { 
        require_once('CAS.php'); 
         // Get parameters and create phpCAS instance 
         $domain = $this->getParameter('server_domain'); 
         $port = $this->getParameter('server_port'); 
        $path = $this->getParameter('server_path') 
        phpCAS::client(SAML_VERSION_1_1, $domain, $port, $path); 
        // Authenticate user 
        phpCAS::forceAuthentication(); 
        // User is valid 
         $this->getContext()->getUser()->setAuthenticated(true); 
         $this->getContext()->getUser()->setAttribute('username', phpCAS::getUser(), 'cas'); 
        $this->getContext()->getUser()->addCredential(phpCAS::getUser()); 
        // [ BSC ] Add group credentials 
        // Last attribute contains user groups 
        $groups = split(",", end( phpCAS::getAttributes() )); 
        foreach ($groups as $value) { 
              $this->getContext()->getUser()->addCredential($value); 
 } 
 } 
     ... 
    // Execute next filter in the chain 
    $filterChain->execute(); 
 } 
} 
?>
```
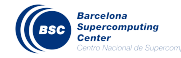

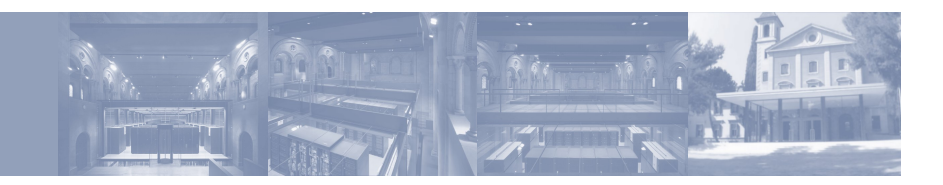

#### **Casificación de servicios mediante proxy**

- Las aplicaciones N-Tier no estan contempladas en la definición básica de CAS.
- Desde la versión 2.0, CAS soporta autenticación proxy, mediante la definición de Proxy Tickets (PT) y Proxy Granted Tickets (PGT).
- En combinación con el módulo pam\_cas, esto nos permite casificar cualquier servicio que tenga un interfaz web (Navegadores de ficheros, Webmail, etc.).

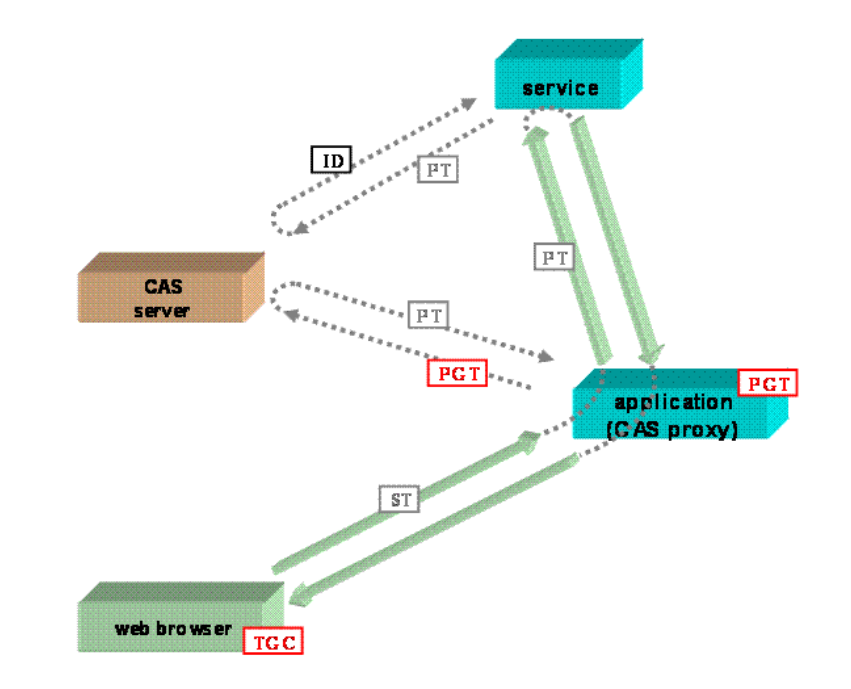

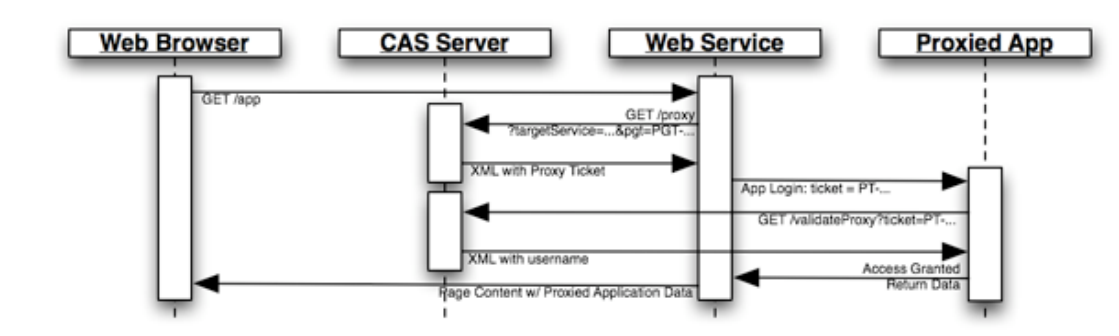

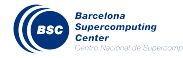

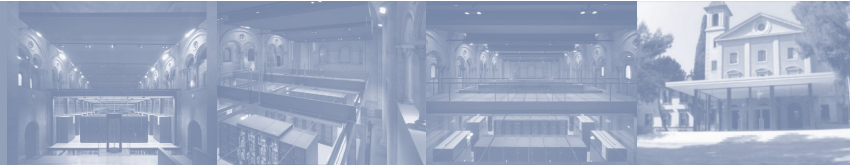

#### **Caso de uso: Webmail (Dovecot + RoundCube)**

- El servidor IMAP debe soportar autenticación via PAM. En caso de no ser así, debe recompilarse con soporte para PAM.
- Se instala pam\_cas y se configura el servicio IMAP a tal efecto.

```
/etc/dovecot.conf 
passdb pam { 
    args = dovecot 
}
```

```
/etc/pam.d/dovecot 
auth required pam cas.so -simaps://mail.bsc.es -f/etc/pam cas.conf
account sufficient pam_permit.so
```

```
/etc/pam_cas.conf 
host www.bsc.es 
port 443 
uriValidate /cas/proxyValidate 
ssl on
```
- El cliente webmail también debe estar casificado. En este caso existe plugin *rc\_cas* a tal efecto.
- [ http://code.google.com/p/rc-cas-plugin/ ]

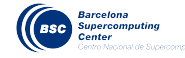

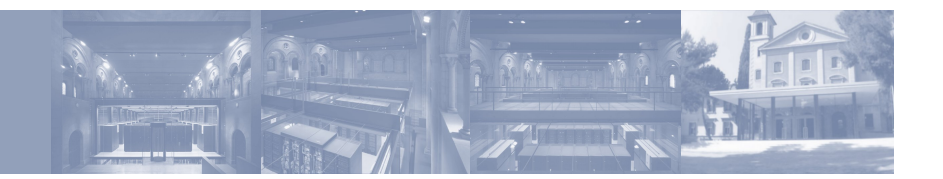

## **Federación [ 1 / 2 ]**

• Gracias a la utilización de CAS, BSC-CNS se ha convertido en proveedor de identidad para la red federada SIR.

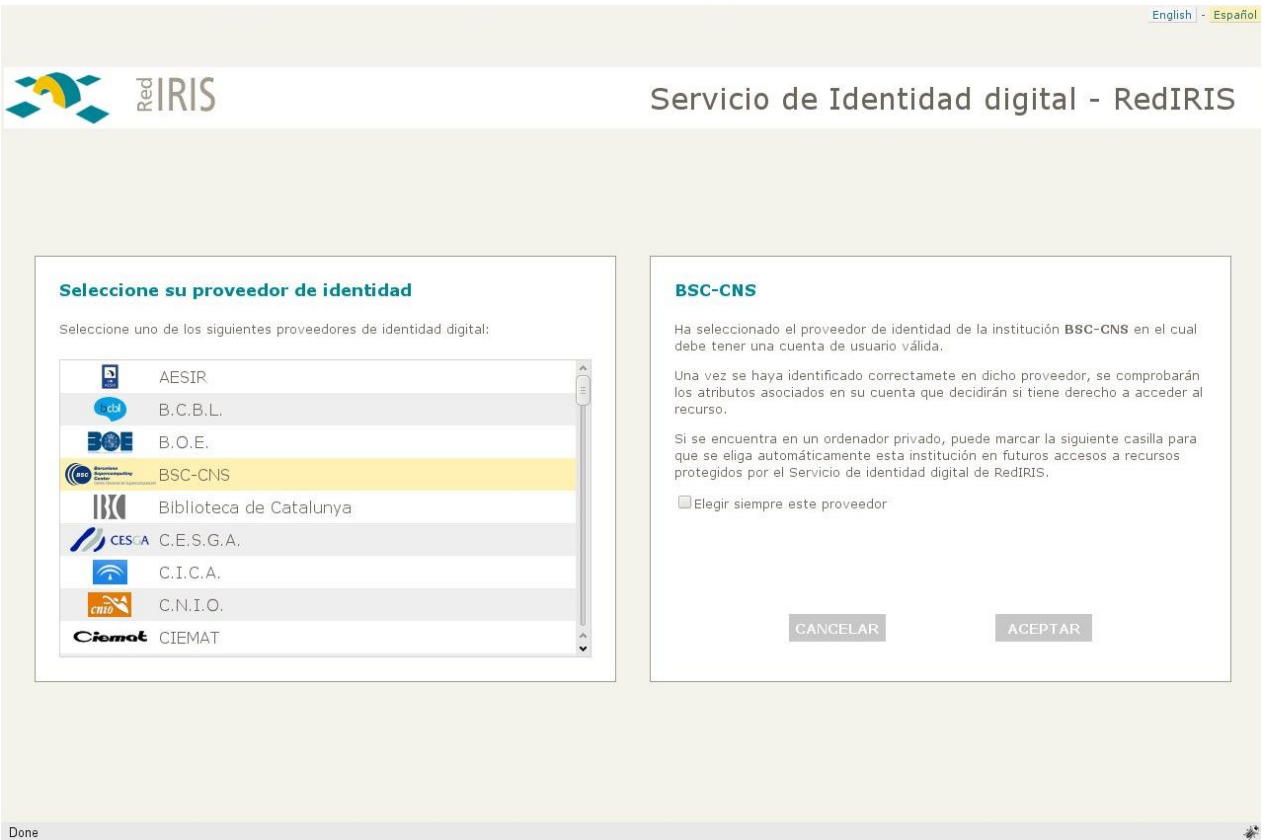

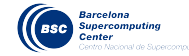

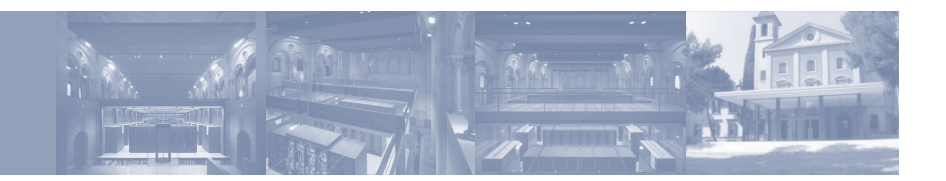

**Exercía de Logout** 

erical Cosmology Project: Grand Challenge simulations of structure formation in the Universe (Unix Group: uam37)

ation of stellar explosions: neon-rich and primordial novae, and type I X-ray bursts (Unix Group: upc38)

HPC-E users

#### **Federación [ 2 / 2 ]**

• El siguiente paso consiste en federar diferentes aplicaciones desarrolladas dentro del BSC-CNS para que puedan ser usadas por el resto de la comunidad.

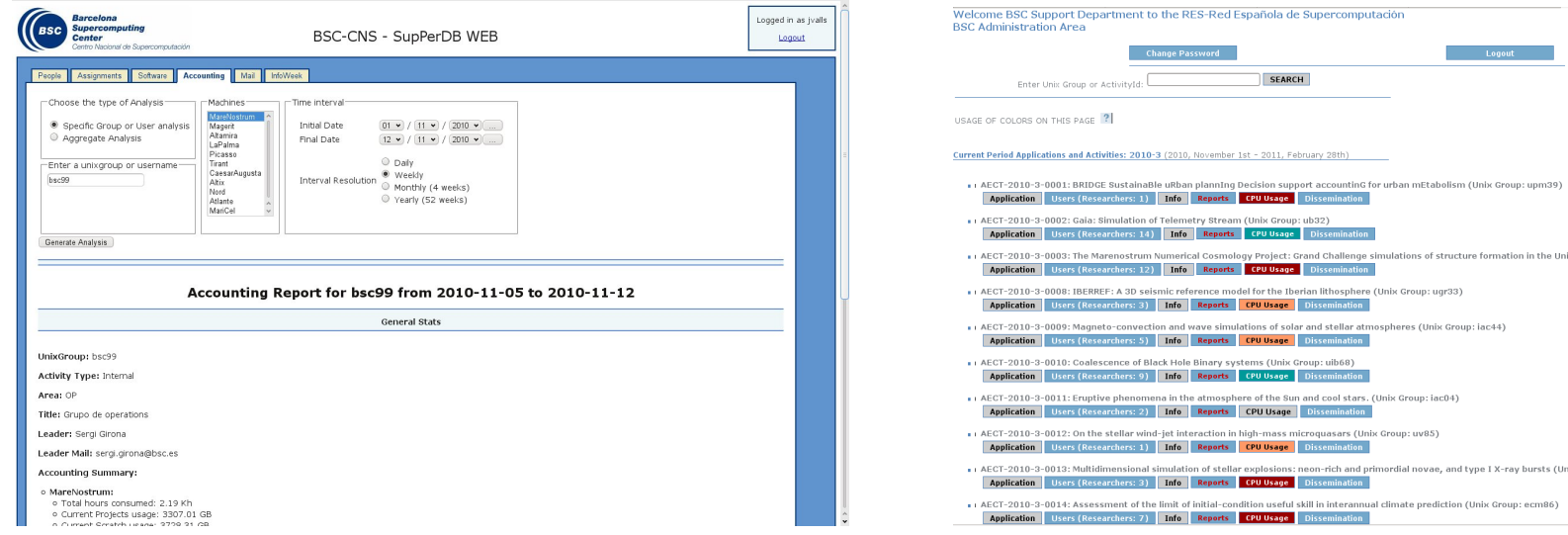

#### **Área de gestión interna Intranet de usuarios**

Daccword

SEARCH

lole Binary systems (Unix Group: uib68)

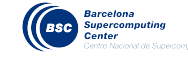

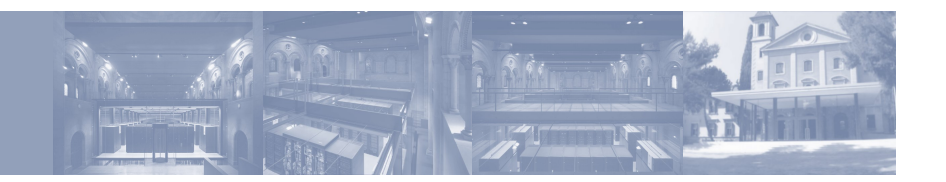

## ¡ GRACIAS !

# **:-)**

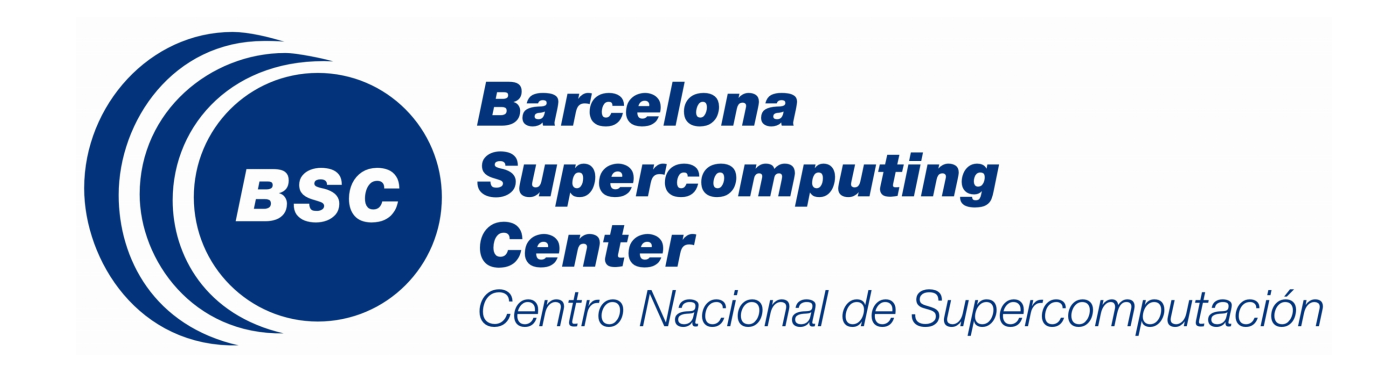

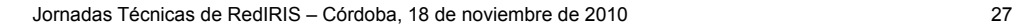

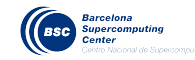